# Package 'nmathresh'

October 13, 2022

<span id="page-0-0"></span>Type Package Title Thresholds and Invariant Intervals for Network Meta-Analysis Version 0.1.6 Description Calculation and presentation of decision-invariant bias adjustment thresholds and intervals for Network Meta-Analysis, as described by Phillippo et al. (2018) [<doi:10.1111/rssa.12341>](https://doi.org/10.1111/rssa.12341). These describe the smallest changes to the data that would result in a change of decision. License GPL-3 Encoding UTF-8 LazyData TRUE Imports nnls, grid, gridExtra, gtable, Matrix, ggplot2 **Depends**  $R (= 3.1.0)$ RoxygenNote 7.1.0 Suggests knitr, rmarkdown, coda VignetteBuilder knitr NeedsCompilation no Author David Phillippo [aut, cre] Maintainer David Phillippo <david.phillippo@bristol.ac.uk> Repository CRAN Date/Publication 2020-06-11 14:30:02 UTC

## R topics documented:

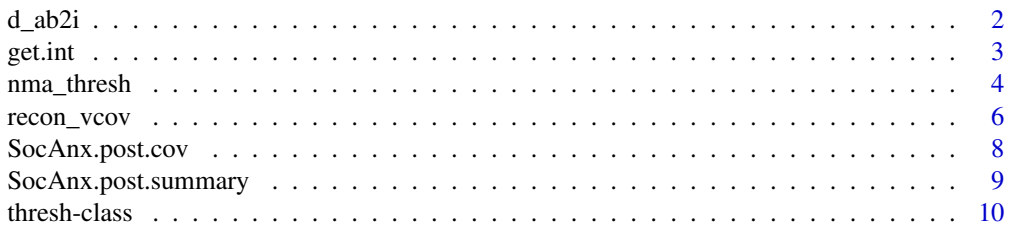

<span id="page-1-0"></span>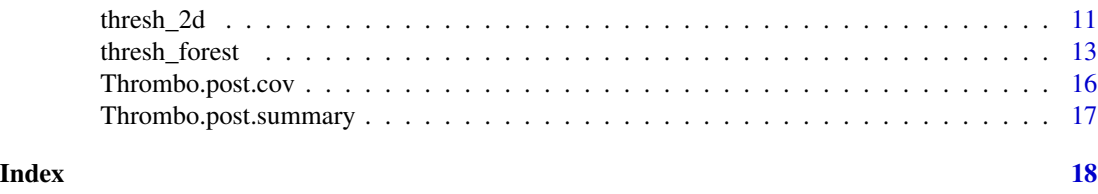

d\_ab2i *Convert contrast indexing*

#### Description

Functions for converting between  $d_{ab}$  indexing of contrasts (useful notationally) and d[i] indexing used by R.

#### Usage

 $d<sub>ab2i(a, b, K)</sub>$ 

d\_i2ab(i, K)

#### **Arguments**

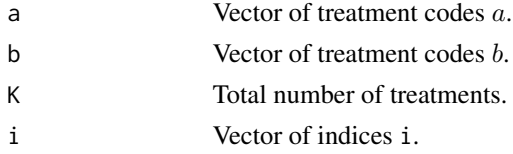

#### Value

d\_ab2i returns a vector of indices i. d\_i2ab returns a data frame of indices a and b.

#### Functions

- d\_ab2i: Convert d[i] type indices to  $d_{ab}$  type indices.
- d\_i2ab: Convert  $d_{ab}$  type indices to d[i] type indices.

#### Note

By convention,  $1 \le a < b \le K$ . If this is not the case, an error will be thrown. For a given number of treatments K, the total number of possible contrasts  $d_{ab}$  is  $K(K-1)/2$ , and hence  $i \leq K$ . Again, if this is not the case, an error will be thrown.

#### Examples

```
d_ab2i(c(1,1,1, 2,2, 3), c(2,3,4, 3,4, 4), K=4)
d_i2ab(1:6, K=4)
```
<span id="page-2-0"></span>

Return the positive and negative thresholds for an observation, given a vector of possible threshold solutions. This function is intended for internal use, and is called by nma\_thresh automatically.

#### Usage

```
get.int(
  x,
 kstar,
  trt.code,
 contrs,
 mcid = FALSE,
 mean.dk = NULL,inflmat = NULL,opt.max = NULL)
```
#### Arguments

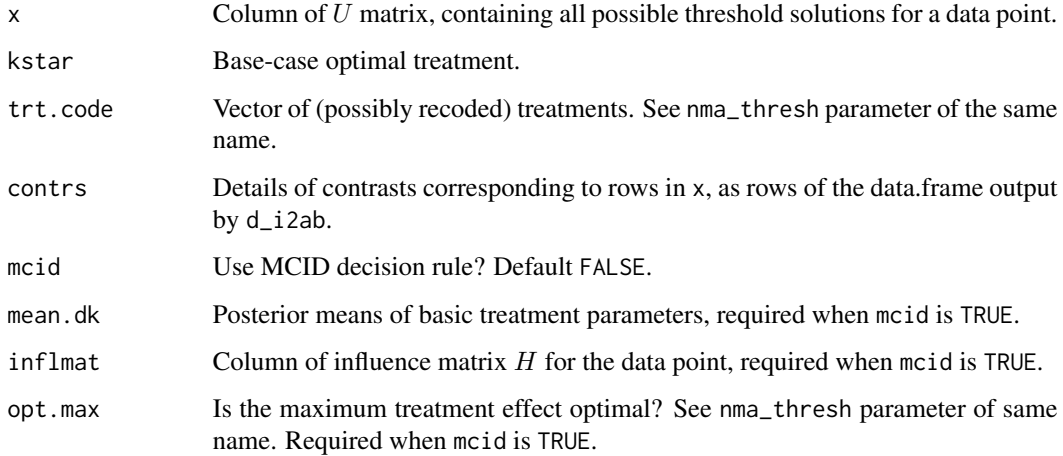

#### Value

Data frame of thresholds and new optimal treatments with columns lo, lo.newkstar, hi, and hi.newkstar.

This function calculates decision-invariant bias-adjustment thresholds and intervals for Bayesian network meta-analysis, as described by Phillippo *et al.* (2018). Thresholds are derived from the joint posterior, and reflect the amount of change to a data point before the treatment decision changes. Calculation is achieved using fast matrix operations.

#### Usage

```
nma_thresh(
  mean.dk,
  lhood,
 post,
 nmatype = "fixed",
  X = NULL,
 mu.design = NULL,
  delta.design = NULL,
  opt.max = TRUE,trt. rank = 1,trt.code = NULL,
  trt.sub = NULL,mcid = 0,
  mcid.type = "decision"
)
```
#### Arguments

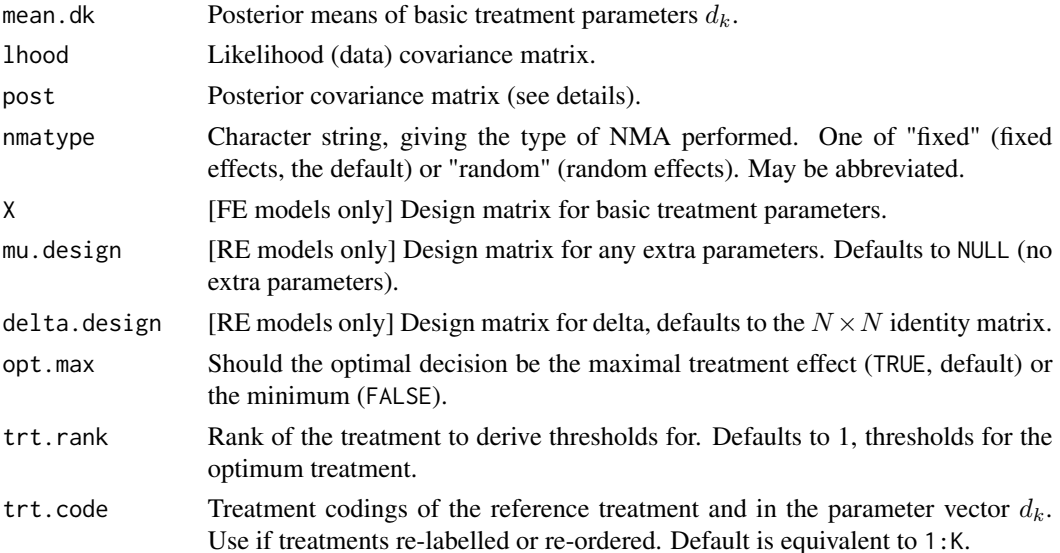

#### nma\_thresh 5

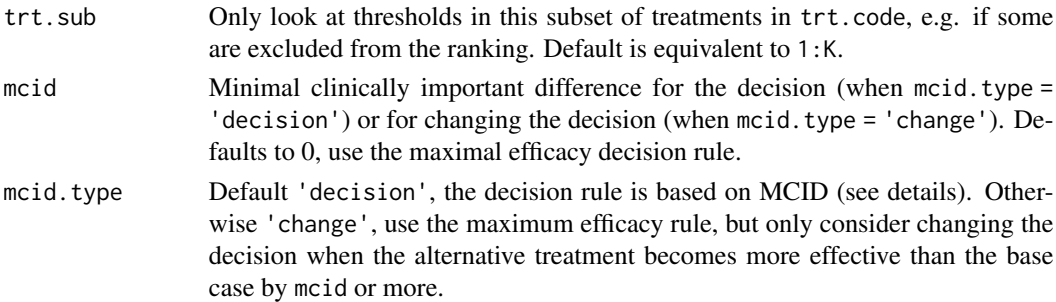

#### Details

This function provides bias-adjustment threshold analysis for both fixed and random effects NMA models, as described by Phillippo *et al.* (2018). Parameters mean.dk, lhood, and post are always required, however there are differences in the specification of post and other required parameters and between the fixed and random effects cases:

- FE models The design matrix X for basic treatment parameters is required. The posterior covariance matrix specified in post should only refer to the basic treatment parameters.
- RE models The design matrix  $mu$ . design for additional parameters (e.g. covariates) is required, as is the design matrix delta.design for random effects terms. The posterior covariance matrix specified in post should refer to the basic treatment parameters, RE terms, and additional parameters *in that order*; i.e. post should be the posterior covariance matrix of the vector  $(d^T, \delta^T, \mu^T)^T$ .

#### Value

An object of class thresh.

#### Model details

#### The FE NMA model

The fixed effects NMA model is assumed to be of the form

**Prior:**  $d \sim N(d_0, \Sigma_d)$ Likelihood:  $y|d \sim N(δ, V)$ **FE model:**  $\delta = Xd + M\mu$ 

The additional parameters  $\mu$  may be given any sensible prior; they do not affect the threshold analysis in any way.

#### The RE NMA model

The random effects NMA model is assumed to be of the form

**Priors:**  $d \sim N(d_0, \Sigma_d)$ ,  $\mu \sim N(\mu_0, \Sigma_u)$ Likelihood:  $y|d, \mu, \tau^2 \sim N(L\delta + M\mu, V)$ **RE** model:  $\delta \sim N(Xd, \tau^2)$ 

The between-study heterogeneity parameter  $\tau^2$  may be given any sensible prior. In the RE case, the threshold derivations make the approximation that  $\tau^2$  is fixed and known.

#### <span id="page-5-0"></span>Decision rules

The default decision rule is maximal efficacy; the optimal treatment is  $k^* = \text{argmax}_k \mathbb{E}(d_k)$ .

When  $\epsilon$  = mcid is greater than zero and mcid. type = 'decision', the decision rule is no longer for a single best treatment, but is based on minimal clinically important difference. A treatment is in the optimal set if  $E(d_k) \geq \epsilon$  and  $\max_a E(d_a) - E(d_k) \leq \epsilon$ .

When mcid.type = 'change', the maximal efficacy rule is used, but thresholds are found for when a new treatment is better than the base-case optimal by at least mcid.

#### See Also

[recon\\_vcov](#page-5-1), [thresh\\_forest](#page-12-1), [thresh-class](#page-9-1).

#### Examples

```
# Please see the vignette "Examples" for worked examples including use of
# this function, including more information on the brief code below.
vignette("Examples", package = "nmathresh")
### Contrast level thresholds for Thrombolytic treatments NMA
K < -6 # Number of treatments
# Contrast design matrix is
X \le - matrix(ncol = K-1, byrow = TRUE,
            c(1, 0, 0, 0, 0,
              0, 1, 0, 0, 0,
              0, 0, 1, 0, 0,
              0, 0, 0, 1, 0,
              0, -1, 1, 0, 0,
              0, -1, 0, 1, 0,
              0, -1, 0, 0, 1))
# Reconstruct hypothetical likelihood covariance matrix using NNLS
lik.cov <- recon_vcov(Thrombo.post.cov, prior.prec = .0001, X = X)
# Thresholds are then
thresh <- nma_thresh(mean.dk = Thrombo.post.summary$statistics[1:(K-1), "Mean"],
                     lhood = lik.cov,post = Thrombo.post.cov,
                     nmatype = "fixed",
                     X = X,
                     opt.max = FALSE)
```
#### recon\_vcov 7

#### Description

Reconstruct the contrast-level likelihood covariance matrix from prior and posterior covariance matrices. The resulting likelihood covariance matrix can then be used to perform a contrast-level threshold analysis with the function nma\_thresh.

#### Usage

```
recon_vcov(
  post,
 prior.prec = 1e-04,
 prior.vcov = diag(1/prior.prec, dim(post)[1]),
 X = NULL.
  verbose = FALSE
)
```
#### Arguments

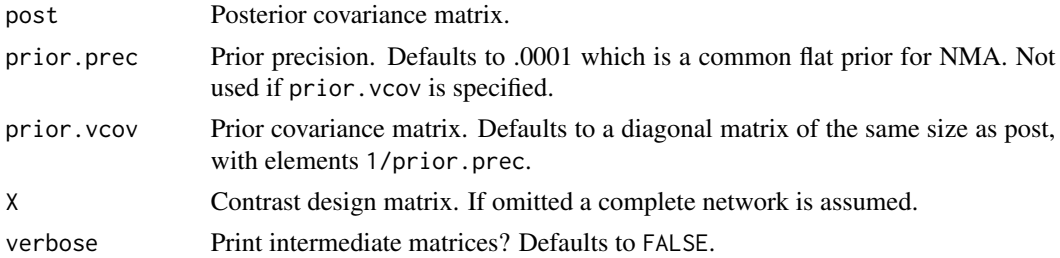

#### Details

Full details of the calculation are given by Phillippo *et al.* (2018). Briefly, the aim is to recover the contrast-level likelihood covariance matrix  $V$  that would have led to the posterior covariance matrix Σ being obtained from a fixed effects NMA, with design matrix X and prior covariance matrix  $\Sigma_d$ for a normal prior on the basic treatment parameters. This is possible in this case via the equation (resulting from conjugacy):

$$
\Sigma^{-1} = X^T V^{-1} X + \Sigma_d^{-1}.
$$

When the treatment network is complete (i.e. fully connected), this equation may be rearranged exactly.

When the treatment network is incomplete (i.e. not all treatments are directly compared), this equation may be solved through the use of non-negative least squares (NNLS).

When NNLS is used, some additional diagnostics are printed (and returned as attributes). Firstly, the residual sum-of-squares (RSS) from the NNLS fit. The RSS is further split into *fixed* RSS, from structural zeros in the reconstructed posterior according to the design matrix (and hence not fitted) that are non-zero in the true posterior, and *fitted* RSS, from the other fitted elements. Secondly, the Kullback-Leibler divergence of the reconstructed posterior from the true posterior. Interpreting the KL divergence as a log Bayes factor, values less than 1 indicate negligible differences between the reconstructed posterior from the true posterior, whilst values greater than 3 indicate considerable differences.

<span id="page-7-0"></span>A matrix; the reconstructed likelihood covariance matrix. If NNLS is used, the residual sum-ofsquares and Kullback-Leibler divergence diagnostics (as printed to the console) are returned as additional attributes rss.total, rss.fixed, rss.free, kl.divergence.

#### See Also

[nma\\_thresh](#page-3-1).

#### Examples

```
# Please see the vignette "Examples" for worked examples including use of
# this function, including more information on the brief code below.
vignette("Examples", package = "nmathresh")
### Contrast level thresholds for Thrombolytic treatments NMA
K < -6 # Number of treatments
# Contrast design matrix is
X \le - matrix(ncol = K-1, byrow = TRUE,
            c(1, 0, 0, 0, 0,
              0, 1, 0, 0, 0,
              0, 0, 1, 0, 0,
              0, 0, 0, 1, 0,
              0, -1, 1, 0, 0,
              0, -1, 0, 1, 0,
              0, -1, 0, 0, 1))
# Reconstruct hypothetical likelihood covariance matrix using NNLS
lik.cov <- recon_vcov(Thrombo.post.cov, prior.prec = .0001, X = X)
```
<span id="page-7-1"></span>SocAnx.post.cov *Posterior covariance matrix from Social Anxiety NMA*

#### Description

The posterior covariance matrix of the variables d (basic treatment effect parameters) and delta (shrunken random effects estimates for each study).

#### Usage

SocAnx.post.cov

#### Format

An object of class matrix (inherits from array) with 186 rows and 186 columns.

#### <span id="page-8-0"></span>Source

Generated from WinBUGS output, using the WinBUGS code from Mayo-Wilson et al. (2014). See also vignette("Examples", package = "nmathresh").

#### References

Mayo-Wilson E, Dias S, Mavranezouli I, Kew K, Clark DM, Ades AE, et al. Psychological and pharmacological interventions for social anxiety disorder in adults: a systematic review and network meta-analysis. Lancet Psychiatry 2014;1:368-76. http://dx.doi.org/10.1016/S2215-0366(14)70329- 3

#### See Also

[SocAnx.post.summary](#page-8-1)

<span id="page-8-1"></span>SocAnx.post.summary *Posterior summary from Social Anxiety NMA*

#### Description

A summary.mcmc object of the type produced by the coda package, containing the requisite posterior summary information on the variables d (basic treatment effect parameters), delta (shrunken random effects estimates for each study), and diff (contrasts of treatment effect parameters).

#### Usage

```
SocAnx.post.summary
```
#### Format

A summary.mcmc object. The key components for our use are:

- statistics Matrix containing the posterior summary statistics of the variables d, delta, and diff, with columns for Mean, SD, Naive SE, and Time-series SE (also known as the Monte-Carlo standard error)
- quantiles Matrix containing the posterior 2.5%, 25%, 50%, 75%, and 97.5% quantiles of the variables d, delta, and diff

#### Source

Generated from WinBUGS output, using the WinBUGS code from Mayo-Wilson et al. (2014). See also vignette("Examples", package = "nmathresh").

#### References

Mayo-Wilson E, Dias S, Mavranezouli I, Kew K, Clark DM, Ades AE, et al. Psychological and pharmacological interventions for social anxiety disorder in adults: a systematic review and network meta-analysis. Lancet Psychiatry 2014;1:368-76. http://dx.doi.org/10.1016/S2215-0366(14)70329- 3

#### <span id="page-9-0"></span>See Also

[summary.mcmc](#page-0-0), [SocAnx.post.cov](#page-7-1)

<span id="page-9-1"></span>thresh-class *The thresh class*

#### **Description**

The function nmathresh returns S3 objects of class thresh.

#### Details

Objects of class thresh have the following components:

- thresholds A data frame with columns lo and hi for the lower and upper thresholds, and lo.newkstar and hi.newkstar for the new optimal (or rank-trt.rank) treatments at each of the thresholds.
- U The threshold solutions matrix. One column for each data point m, one row for each contrast  $d_{ab}$ (in ascending order). The elements  $U_{ab,m}$  describe the amount of adjustment to data point  $y_m$ required to reverse the relative ranking of treatments  $a$  and  $b$ . This matrix is particularly useful for deriving thresholds for more complex decisions (e.g. bias-adjustment thresholds for a new treatment entering the top two, for any change in rank of the top three, etc.)
- Ukstar The threshold solutions matrix limited to contrasts involving  $k^*$ . In other words, the rows of U corresponding to contrasts of the form  $d_{ak*}$  or  $d_{k*}$ . Elements  $U_{ak*,m}$  of this matrix describe the amount of adjustment to data point  $y_m$  required to make treatment a optimal (or rank-trt.rank) over  $k^*$ .
- H The influence matrix of the data on the basic treatment parameters. One column for each data point m, one row for each basic treatment parameter  $d_k$ . Elements  $H_{k,m}$  describe the influence of data point  $y_m$  on parameter  $d_k$ . This matrix can be used to derive more complex thresholds (e.g. 2D thresholds for simultaneous adjustments to two data points, or thresholds for common adjustments to a group of data points).
- kstar The base-case optimal (or rank-trt.rank) treatment  $k^*$ .
- call A list containing all the arguments defined in the original call to nma\_thresh.

#### See Also

[nma\\_thresh](#page-3-1)

<span id="page-10-0"></span>

This function produces two-dimensional threshold lines and invariant regions, as shown by Phillippo *et al.* (2018).

#### Usage

```
thresh_2d(
  thresh,
  idx,
  idy,
  xlab = paste("Adjustment to data point", idx),
 ylab = paste("Adjustment to data point", idy),
 xlim = NULL,
 ylim = NULL,
 breaks = waiver(),
  xbreaks = breaks,
 ybreaks = breaks,
  fill = <math>rgb(0.72, 0.8, 0.93, 0.7)</math>,1wd = 1,
  fontsize = 12
)
```
#### Arguments

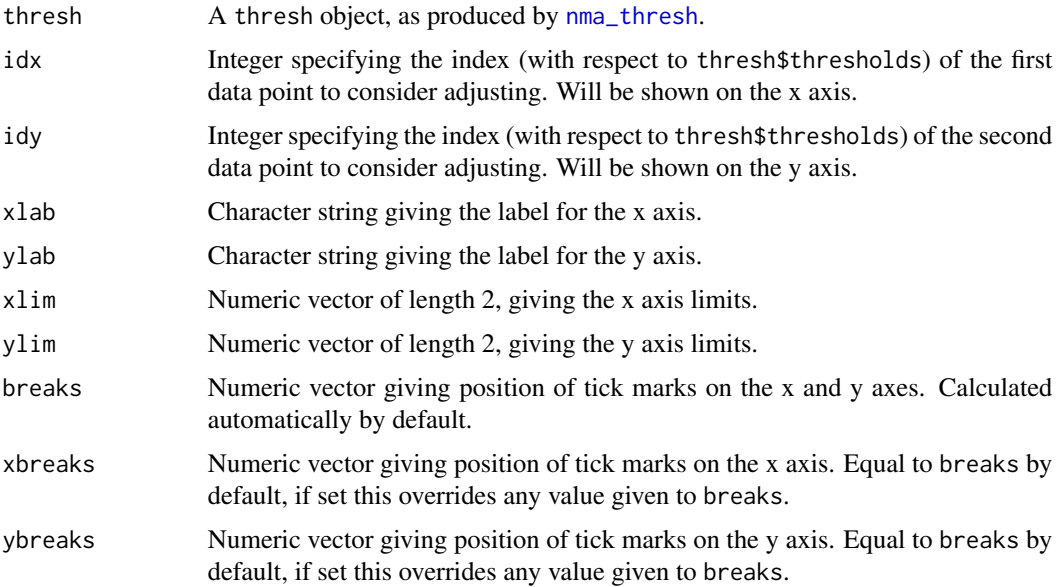

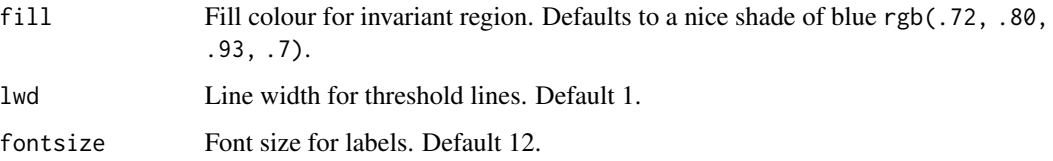

#### Value

A ggplot object containing the 2D threshold plot, which is returned invisibly and plotted (unless assigned).

#### Examples

```
# Please see the vignette "Examples" for worked examples including use of
# this function, including more information on the brief code below.
vignette("Examples", package = "nmathresh")
### Contrast level thresholds for Thrombolytic treatments NMA
K < -6 # Number of treatments
# Contrast design matrix is
X \le - matrix(ncol = K-1, byrow = TRUE,
            c(1, 0, 0, 0, 0,
              0, 1, 0, 0, 0,
              0, 0, 1, 0, 0,
              0, 0, 0, 1, 0,
              0, -1, 1, 0, 0,
              0, -1, 0, 1, 0,
              0, -1, 0, 0, 1))
# Reconstruct hypothetical likelihood covariance matrix using NNLS
lik.cov <- recon\_vcov(Thrombo.post.cov, prior.prec = .0001, X = X)# Thresholds are then
thresh <- nma_thresh(mean.dk = Thrombo.post.summary$statistics[1:(K-1), "Mean"],
                     lhood = lik.cov,post = Thrombo.post.cov,
                     nmatype = "fixed",
                     X = X,
                     opt.max = FALSE)
# Produce an invariant region for simultaneous adjustments to both arms of Study 1
thresh_2d(thresh, 1, 2,
          xlab = "Adjustment in Study 1 LOR: 3 vs. 1",
          ylab = "Adjustment in Study 1 LOR: 4 vs. 1",
```
 $xlim = c(-1.5, 0.5), ylim = c(-2, 14),$ 

 $ybreaks = seq(-2, 14, 2))$ 

<span id="page-12-1"></span><span id="page-12-0"></span>

This function produces threshold forest plots, overlaying the decision-invariant intervals on the data points and their confidence/credible intervals, as shown by Phillippo *et al.* (2018).

#### Usage

```
thresh_forest(
  thresh,
 y,
 CI.lo,
 CI.hi,
  label,
 orderby = NULL,
  data = NULL,
 CI.title = "95% Confidence Interval",
  label.title = '''',
  y.title = "Mean",
  II.title = "Invariant Interval",
 xlab = "",
 xlim = NULL,sigfig = 3,
 digits = NULL,
  refline = NULL,
 clinsig = NULL,
  cutoff = NULL,
  II.colw = rgb(0.72, 0.8, 0.93),
  II. \ncols = rgb(0.93, 0.72, 0.8),II.lwd = 8,
 CI.lwd = 1,
  pointsize = 4,
  fontsize = 12,
  xbreaks = NULL,
  add.columns = NULL,
  add.columns.title = NULL,
  add.columns.after = -1,
  add.columns.hjust = 0.5,
  add.columns.uline = TRUE,
  calcdim = display,
  display = TRUE
```
### )

#### Arguments

thresh A thresh object, as produced by [nma\\_thresh](#page-3-1).

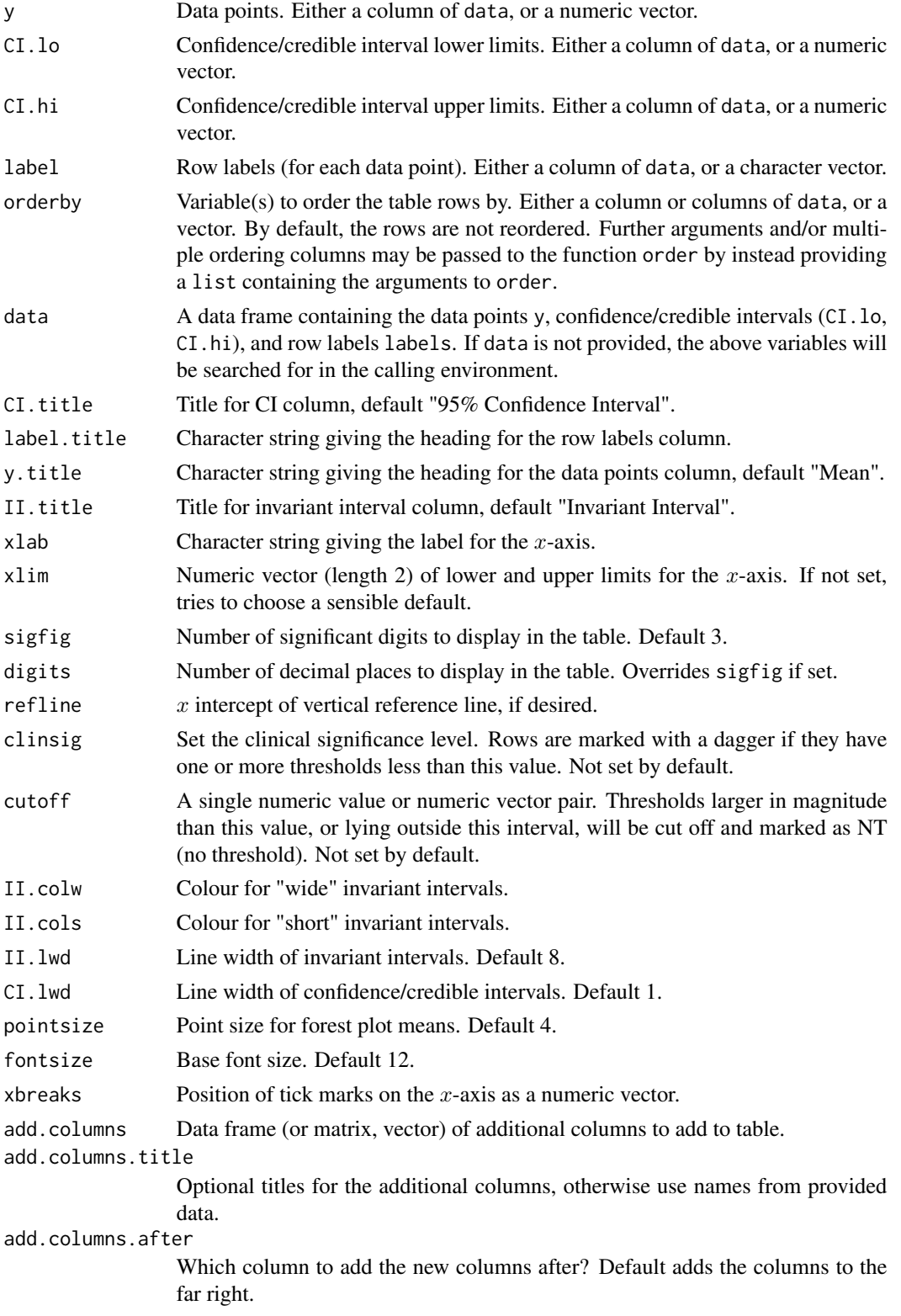

#### thresh\_forest 15

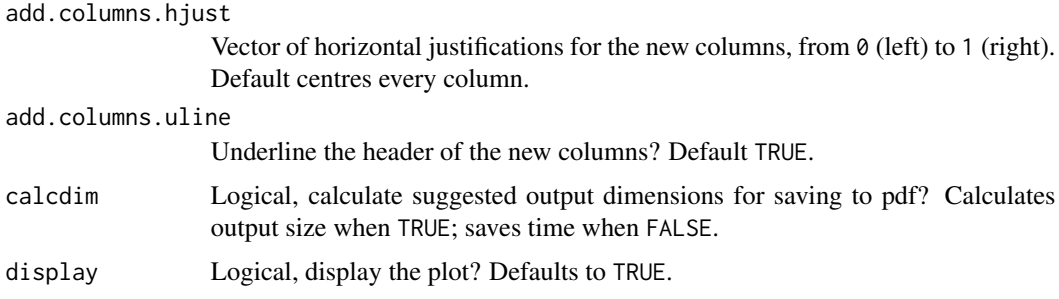

#### Value

Displays the forest plot on the current plot device (if display = TRUE). Also returns invisibly the underlying gtable object, which can be further manipulated.

#### Examples

```
# Please see the vignette "Examples" for worked examples including use of
# this function, including more information on the brief code below.
vignette("Examples", package = "nmathresh")
### Contrast level thresholds for Thrombolytic treatments NMA
K < -6 # Number of treatments
# Contrast design matrix is
X \le - matrix(ncol = K-1, byrow = TRUE,
            c(1, 0, 0, 0, 0,
              0, 1, 0, 0, 0,
              0, 0, 1, 0, 0,
              0, 0, 0, 1, 0,
              0, -1, 1, 0, 0,
              0, -1, 0, 1, 0,
              0, -1, 0, 0, 1))
# Reconstruct hypothetical likelihood covariance matrix using NNLS
lik.cov <- recon\_vcov(Thrombo.post.cov, prior.prec = .0001, X = X)# Thresholds are then
thresh <- nma_thresh(mean.dk = Thrombo.post.summary$statistics[1:(K-1), "Mean"],
                     lhood = lik.cov,post = Thrombo.post.cov,
                     nmatype = "fixed",
                     X = X,
                     opt.max = FALSE)# Get treatment codes for the contrasts with data
d.a \leq - d.b \leq - vector(length = nrow(X))
for (i in 1: nrow(X)){
  d.a[i] <- ifelse(any(X[i, ] == -1), which(X[i, ] == -1), 0) + 1
  d.b[i] <- ifelse(any(X[i, ] == 1), which(X[i, ] == 1), 0) + 1
}
```

```
# Transform from d_ab style contrast references into d[i] style from the full set of contrasts
# for easy indexing in R
d.i \leq -d_{ab}2i(d.a, d.b, K = 6)# Create plot data
plotdat <- data.frame(lab = paste0(d.b, " vs. ", d.a),
                      contr.mean = Thrombo.post.summary$statistics[d.i, "Mean"],
                      CI2.5 = Thrombo.post.summary$quantiles[d.i, "2.5%"],
                      CI97.5 = Thrombo.post.summary$quantiles[d.i, "97.5%"])
# Plot
thresh_forest(thresh, contr.mean, CI2.5, CI97.5, label = lab, data = plotdat,
         label.title = "Contrast", xlab = "Log Odds Ratio", CI.title = "95% Credible Interval",
              xlim = c(-.3, .3), refline = 0, digits = 2)
```
<span id="page-15-1"></span>Thrombo.post.cov *Posterior covariance matrix from Thrombolytics NMA*

#### **Description**

The posterior covariance matrix of the basic treatment effect parameters.

#### Usage

Thrombo.post.cov

#### Format

An object of class matrix (inherits from array) with 5 rows and 5 columns.

#### Source

Generated from WinBUGS output, using the WinBUGS code from Caldwell et al. (2005). See also vignette("Examples", package = "nmathresh").

#### References

Caldwell DM, Ades AE, Higgins JPT. Simultaneous comparison of multiple treatments: combining direct and indirect evidence. Brit Med J 2005;331:897-900. http://dx.doi.org/10.1136/bmj.331.7521.897

#### See Also

[Thrombo.post.summary](#page-16-1)

<span id="page-16-1"></span><span id="page-16-0"></span>Thrombo.post.summary *Posterior summary from Thrombolytics NMA*

#### Description

A summary.mcmc object of the type produced by the coda package, containing the requisite posterior summary information on the variables dd, the contrasts of the treatment effect parameters.

#### Usage

Thrombo.post.summary

#### Format

A summary.mcmc object. The key components for our use are:

statistics Matrix containing the posterior summary statistics, with columns for Mean, SD, Naive SE, and Time-series SE (also known as the Monte-Carlo standard error)

quantiles Matrix containing the posterior 2.5%, 25%, 50%, 75%, and 97.5% quantiles

#### Source

Generated from WinBUGS output, using the WinBUGS code from Caldwell et al. (2005). See also vignette("Examples", package = "nmathresh").

#### References

Caldwell DM, Ades AE, Higgins JPT. Simultaneous comparison of multiple treatments: combining direct and indirect evidence. Brit Med J 2005;331:897-900. http://dx.doi.org/10.1136/bmj.331.7521.897

#### See Also

[summary.mcmc](#page-0-0), [Thrombo.post.cov](#page-15-1)

# <span id="page-17-0"></span>Index

∗ datasets SocAnx.post.cov, [8](#page-7-0) SocAnx.post.summary, [9](#page-8-0) Thrombo.post.cov, [16](#page-15-0) Thrombo.post.summary, [17](#page-16-0) d\_ab2i, [2](#page-1-0) d\_i2ab *(*d\_ab2i*)*, [2](#page-1-0) get.int, [3](#page-2-0)

nma\_thresh, [4,](#page-3-0) *[8](#page-7-0)*, *[10,](#page-9-0) [11](#page-10-0)*, *[13](#page-12-0)*

recon\_vcov, *[6](#page-5-0)*, [6](#page-5-0)

SocAnx.post.cov, [8,](#page-7-0) *[10](#page-9-0)* SocAnx.post.summary, *[9](#page-8-0)*, [9](#page-8-0) summary.mcmc, *[10](#page-9-0)*, *[17](#page-16-0)*

thresh-class, [10](#page-9-0) thresh\_2d, [11](#page-10-0) thresh\_forest, *[6](#page-5-0)*, [13](#page-12-0) Thrombo.post.cov, [16,](#page-15-0) *[17](#page-16-0)* Thrombo.post.summary, *[16](#page-15-0)*, [17](#page-16-0)